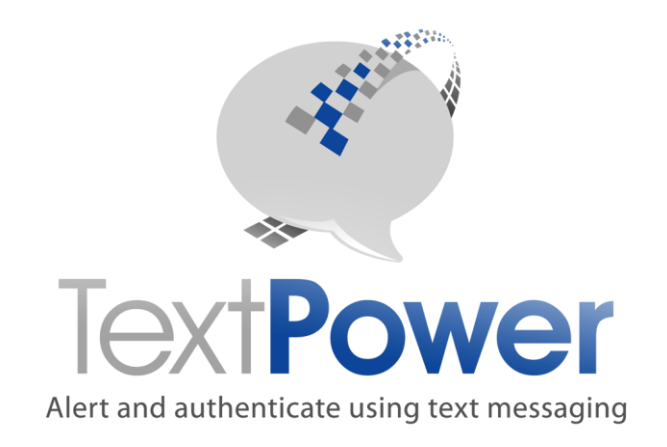

# TECHNICAL DOCUMENTATION FOR:

# BASIC SOAP/XML Interface Specifications Version 4.1

# **TextPower, Inc.**

[www.TextPower.com](http://www.textpower.com/) Twitter.com/TextPower Support@TextPower.com 888-818-1808

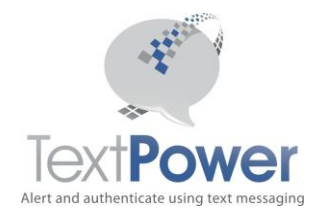

# Proprietary & Confidential Information Copyright © 2019

This manual describes Version 4.1 of the BasicXMLV4 SOAP interface to TextPower, Inc. (TPI) services. There are multiple levels of SOAP interfaces. Only the BasicXMLV4Interface is described in this manual.

Note that the name of this service, BasicXMLV4, has changed from that of previous versions. This new service provides two new features:

- a. The ability to send text messages in nearly any language, including Asian languages such as Chinese and Korean. (**NOTE: This is an optional feature that will incur an additional cost if activated.)**
- b. The ability to send text messages up to 1530 characters in length. These text messages are perceived as a single message by the sender (the TextPower customer) and by the recipient if they have a smart phone. Non-smart phone customers will still see multiple messages. This feature works only with cell carriers, not pagers. **(NOTE: Sending a message in this manner will be perceived by the sender and the recipient as a single message but the sender will be charged for each 160-character-or-less segment. A message of 350 characters, for example, will be charged as three [3] messages.)**

The language feature above requires a change to your account setup. If you wish to use this feature, please contact TextPower and request that your campaign setup be changed to accommodate it. These new features currently work on direct, queued, bulk and deferred sends. They are not available yet for Alert Dispatcher and Alert Manager. All of the above exceptions still handle the existing Extended length messages described later in this document.

If you do not wish to use the new features in this new API, you may still use it as your standard API for the standard operations supported in the previous API releases. New customers should start using this API. Existing customers do not need to change APIs unless they wish to start using these new features.

In addition, some other changes are of note. Some API calls in this new set have fewer parameters on them, mostly involving carrier information. In general, TextPower recommends that the carrier not be supplied on any API call as it will be automatically determined without user input.

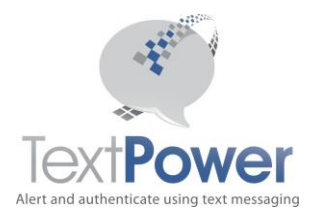

As the name implies, this interface is an XML interface. There now is an interface called BasicJSONV4, which as its name implies is a JSON interface. Both the XML and JSON versions provide identical capabilities.

In this manual, the term MT means Message Terminating. That means a message that you sent to a phone. The terms terminating and originating always are from the perspective of the phone.

# <span id="page-2-0"></span>**Table of Contents**

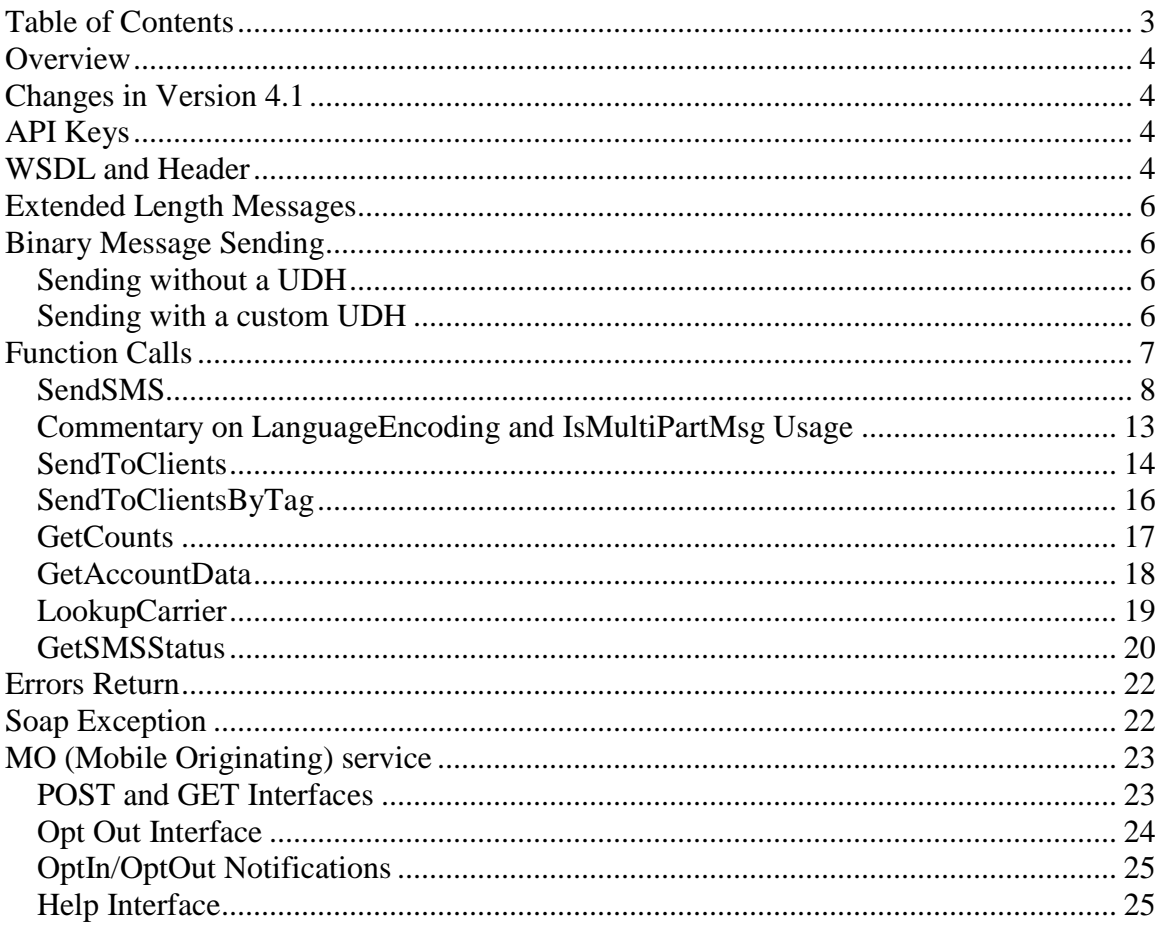

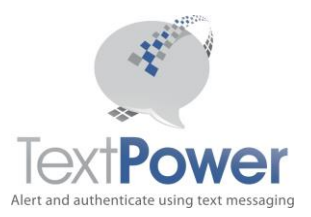

### <span id="page-3-0"></span>**Overview**

This manual will not attempt to describe the general SOAP interface and structure. It is expected that the reader already knows this. This manual provides only supplementary information that is not found in the WSDL descriptions. This interface along with the other SOAP interfaces allows the TextPower (TPI) customer to build extremely sophisticated messaging applications. Building a SOAP interface should not be undertaken unless the developer has the proper development tools to auto-generate the necessary interface code and the expertise to develop the SOAP application.

All TPI BasicXMLV4 SOAP functions return an XML fragment or XML node. A SOAP header is required on all calls. Structural errors involving invalid credentials, incorrect parameter values, etc. return an XML fragment with errors as the base node. SOAP exceptions are supported. SOAP exceptions always represent internal program faults. Hopefully, you will not receive any but if you do, please forward the information to TPI support. The return of an Errors node represents a detectable error in the information supplied. Please check the information that you are supplying to correct this type of problem.

## <span id="page-3-1"></span>**Changes in Version 4.1**

New sending parameters on the SendSMS call to support multiple languages and long messages have been added. The method of handling API keys has been changed to make it simpler. The SendSMSFull command has been eliminated. Use SendSMS for all sends.

# <span id="page-3-2"></span>**API Keys**

An API key is a long, 128 bit number that is totally unique. An API Key looks like this: {E103D087-5299-47F5-A769-DBF4BC017B30}. You can get API Keys by going to the TextPower customer web site at [https://customer.textpower.com](https://customer.textpower.com/) and selecting the **Get API Key** menu item under the **Campaigns** tab. If you have more than one campaign, you must select the campaign you wish to get an API Key for first. To do this, select the Select menu item under the **Campaigns** tab first. On the API Key screen, just select the keyword and the UserID that you want a key for. Click the Add/Change Key button and you will be issued an API Key. Please note that if you return to the Get API Key screen and click this Add/Change API Key button again, you will be issued a new API Key which will invalidate your old key! If you change either your UserID or your password, your API Key will NOT change. If you have more than one UserID, each UserID will have a separate API Key.

# <span id="page-3-3"></span>**WSDL and Header**

The WSDL document for Version 4.1 of the basic XMLV4 SOAP interface is located at <http://www.textpower.com/TPIServices/BasicInterfaceXMLV4.asmx?wsdl>

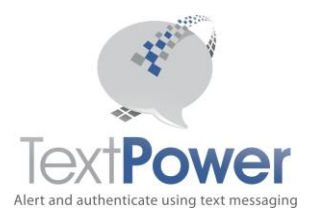

The address for the SOAP calls on the basic XMLV4 interface is: <http://www.textpower.com/TPIServices/BasicInterfaceXMLV4.asmx>

Alternatively, you may access the Basic XMLV4 Message Interface on a secure basis at: WSDL.

<https://secure.textpower.com/TPIServices/BasicInterfaceXMLV4.asmx?wsdl> Address for SOAP Calls [https://secure.textpower.com/TPIServices/BasicInterfaceXMLV4.asmx](https://secure.textpower.com/TPIServices/BasicInterfaceXMLV4eServicesV2.asmx)

**Note 1**: TextPower has a high reliability server failover system. In order for this to work, users must use the www in front of textpower.com in URLs! Usage of the secure.textpower.com address already meets the requirements of the high reliability system.

Note that the interface points specified in previous versions of this document remain active.

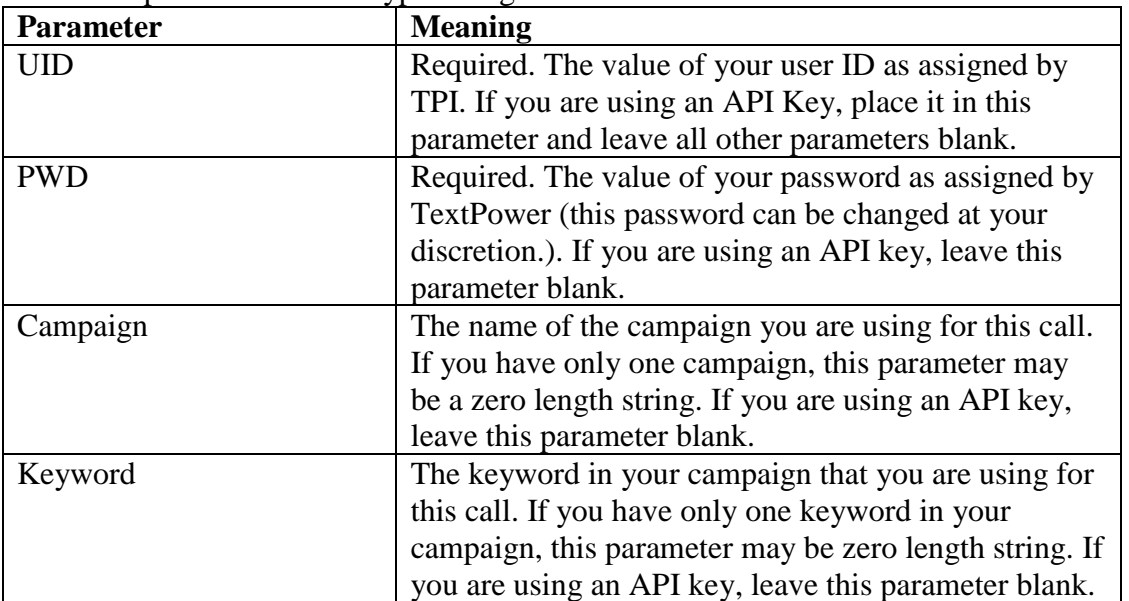

If you use the SOAP header, it has four parameters on all calls as described in the WSDL. All header parameters are of type String.

The majority of users has only one campaign each and only one keyword and will be able to leave the Campaign and Keyword parameters alone.

Note that this SOAP interface does not support WAP messages. in raw form.

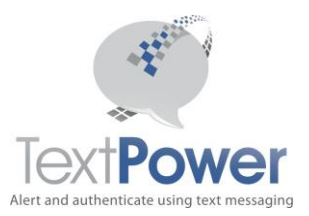

# <span id="page-5-0"></span>**Extended Length Messages**

*The rules noted below for using Extended Length Messages only apply to messages sent to destinations outside the U.S (including Canada and the Caribbean). Thanks to an advancement in TextPower's message processing, as of March 2019, extended length messages sent to U.S. destinations require no special coding, API parameters, handling or processing. It is fully automated so messages of any length can be sent. You will still be charged for each 160-character segment of a message, however, as that is the way carriers charge TextPower.*

Extended length messages are supported on the BasicXMLV4 interface are available on all sending methods via the new isMultiPartMsg parameter. Using this parameter, sends of 1530 characters are supported. On smart phones, these messages will appear as a single unified message.

# <span id="page-5-1"></span>**Binary Message Sending**

TextPower supports binary sending to sending to cell phones on short codes by special provisioning. To send binary you must:

- 1. Have a campaign specifically set up to send binary. A single campaign can send either normal text or binary but not both.
- 2. Comply with carrier regulations regarding certification so that specific carriers will allow your binary sends to go through. Please note that for some carriers, particularly T-Mobile and Verizon Wireless, gaining permission to send binary can be both time consuming and expensive.

TextPower supports sending binary content with or without UDH headers. When sending binary, your message must consist of only the hexadecimal character set plus an optional header separator. You may not send binary messages using the Queue option of SendSMS or send binary messages on a bulk send. It does not matter whether the hex characters are upper or lower-case.

#### <span id="page-5-2"></span>*Sending without a UDH*

To send binary without a UDH, simply supply your message as hex text characters. E.g. 546ad3f478

#### <span id="page-5-3"></span>*Sending with a custom UDH*

To send data with a custom UDH, simply supply your header first, a separation mark consisting of a double pipe symbol (||) followed by your text. E.g. the message 06 05 04 0b8423f0||567b2a469e means send a UDH of 0b8423f0 and a message content of 567b2a469e.

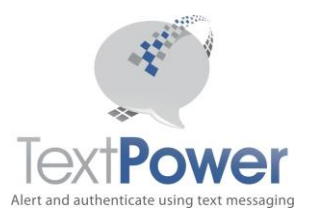

# <span id="page-6-0"></span>**Function Calls**

Type specifications for each call and the parameter data types must be taken from the WSDL. The basic purpose of each function is also described in the WSDL. This section provides additional information on the meaning of each call, its parameters and return values along with an example of the returned XML node.

Note that in the WSDL, the Integer type is referred to as int, the Date type is referred to as DateTime and the XmlNode type is a complex type. They are the same thing and may be used interchangeably. Sample output XML has been formatted for display on this page using line feeds and indents. These do not appear in actual XML sent from the switch. The Level parameter for output nodes denotes the tag nesting level. The root or base node is 1.

**CellNumber Parameter Note**: During development of projects, it is sometimes desirable to send messages just for the purpose of testing an interface but which you don't want delivered to a real phone. The TPI SOAP interfaces allow for that case. To send a message without actually having it delivered anywhere, use numbers in the reserved fictitious movie range. These numbers are not cell phones nor are they even real numbers. The TPI SOAP interfaces will accept them and not give you an error. Your logs will be identical to those of real numbers and show these numbers but *no actual message will be delivered*! Fictitious sends still count against any account limits you may have on your account. Numbers in the reserved fictitious movie range are of the form: NXX55501XX where N is a number from 2-9 and X is a number from 0-9.

**Date and Time formats:** Note that all dates and times in the basic specification of both inputs and outputs are expressed in your local time.

**Emails:** You can also OptIn and send to Email addresses as well as Cell Numbers.

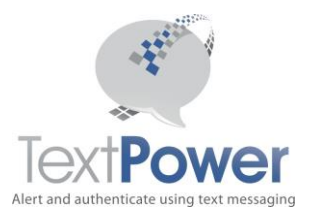

#### <span id="page-7-0"></span>*SendSMS*

Function SendSMS(CellNumber As String, Message As String, PorceOptin As Boolean, Queued As Boolean, DelaySend as Boolean, SendTime as DateTIme, LanguageEncoding as Integer, IsMultiPartMesg AS Boolean) As XmlNode

Send an SMS Message using the full range of capabilities that TPI offers on this interface. In Version 4, this API call provides all the possible parameters for full operation on the TextPower system. There are no longer two versions of sending parameters. If your campaign is enabled for a US short code, a Toll Free Number or a TextEnabled Landline, you can use all features in this API call. If your campaign is set to use a Canadian short code, a Long Code which is not a Toll Free number or a TextEnabled landline, the LanguageEncoding parameter must be set to 0 and the IsMultiPartMsg parameter must be set to False since these routes do not have these extended features.

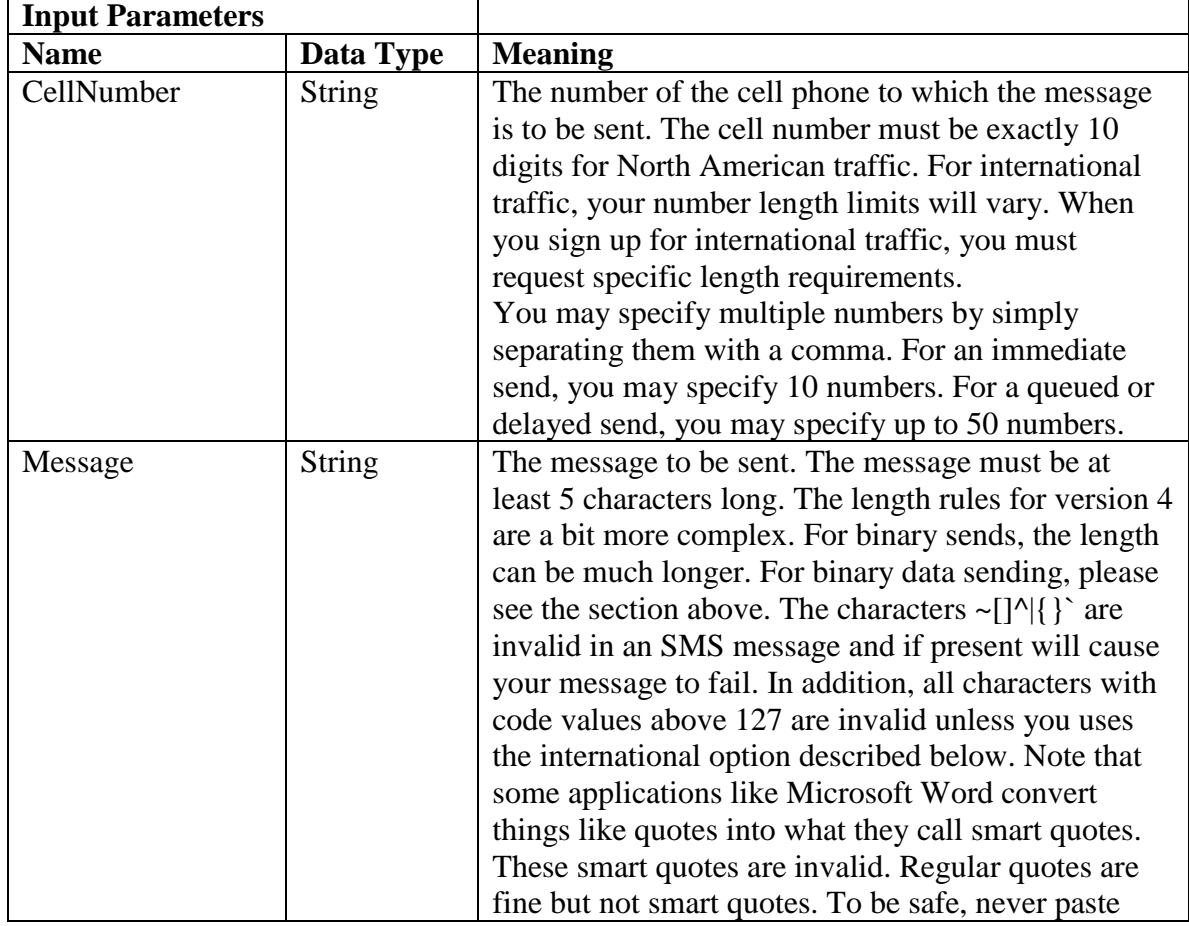

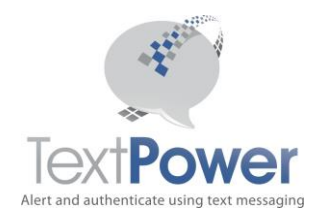

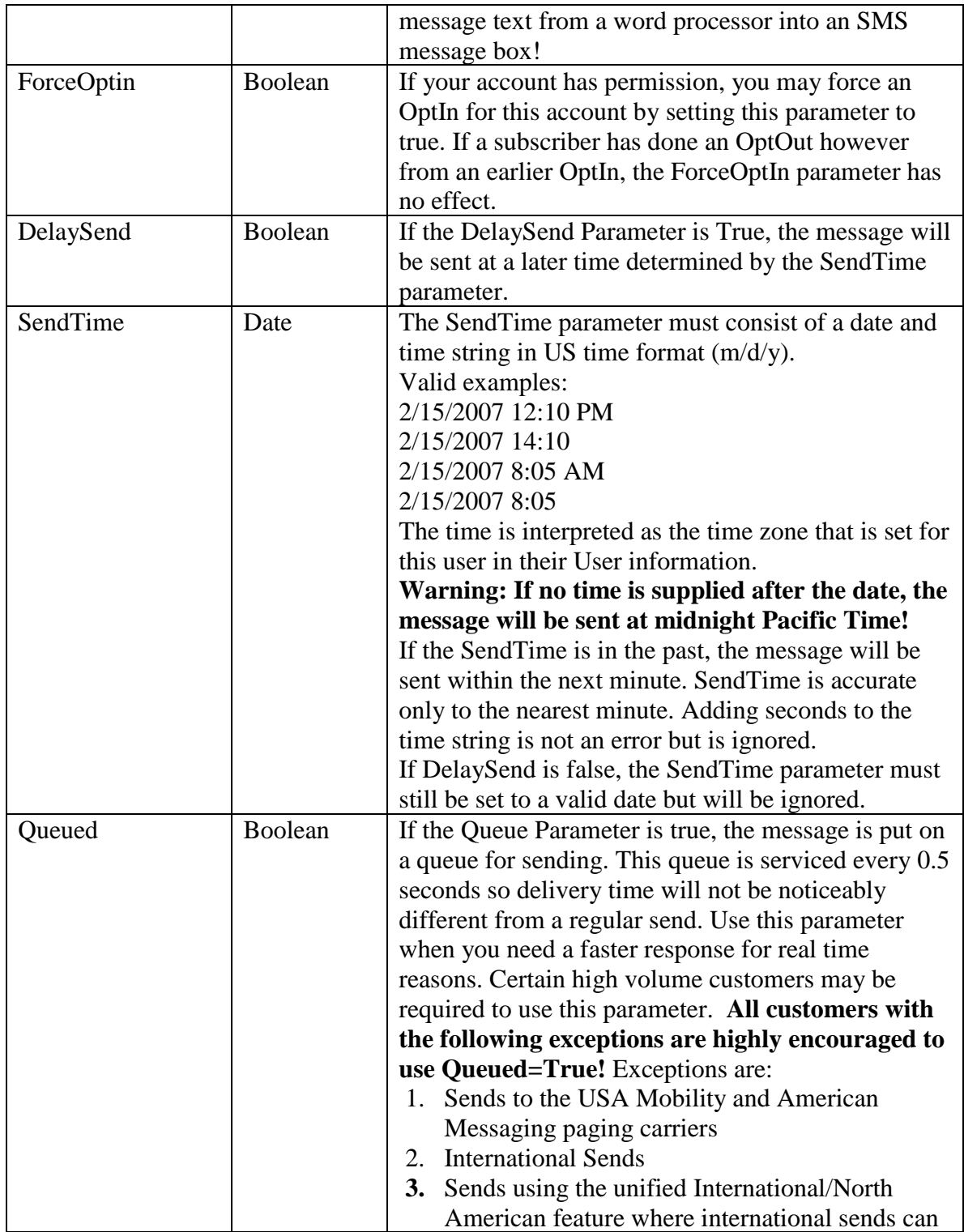

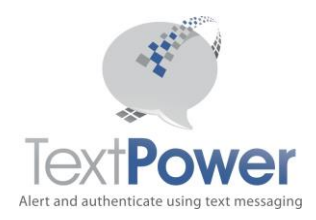

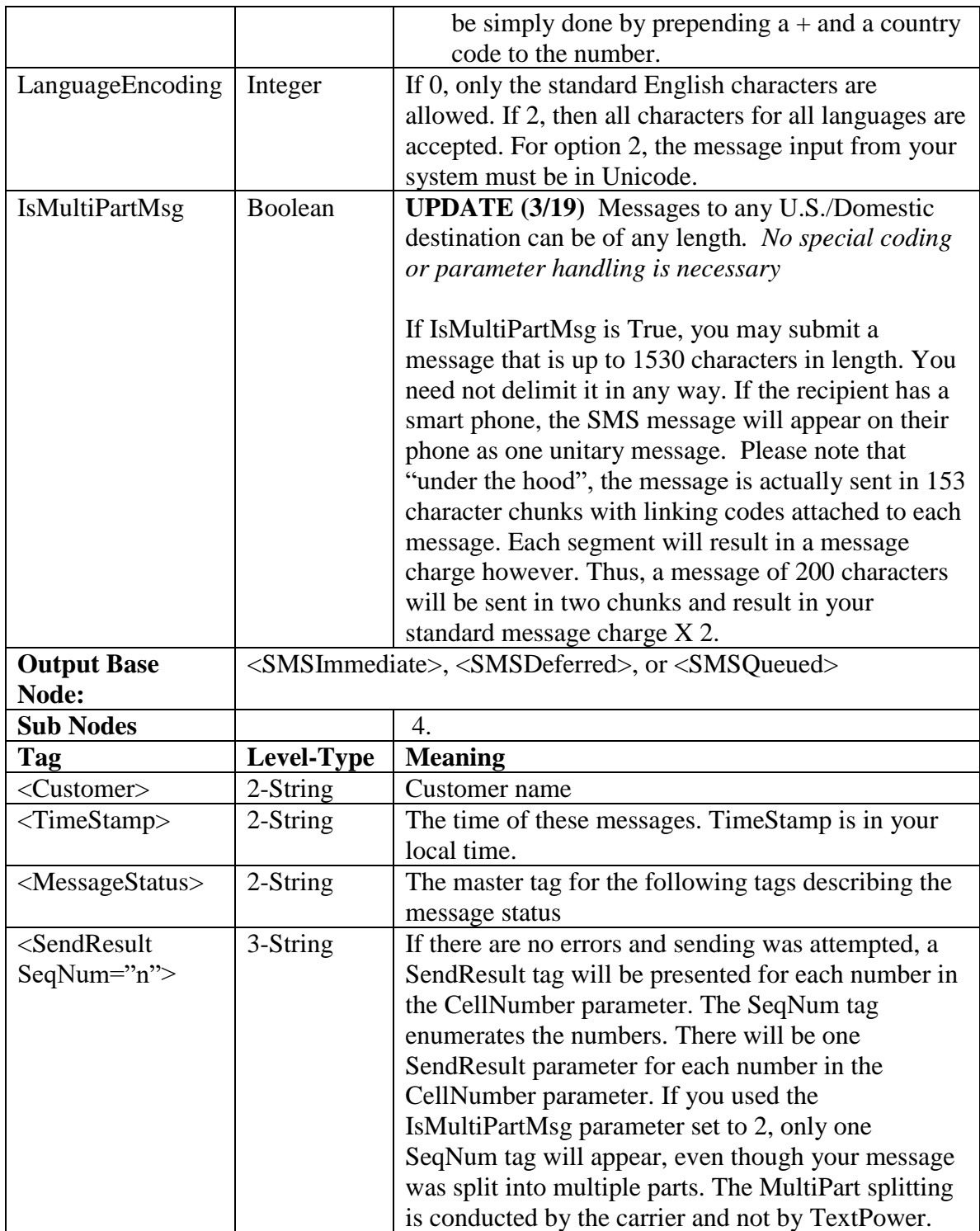

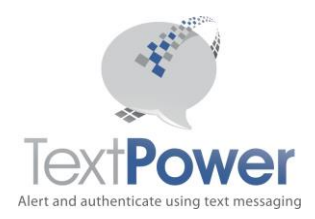

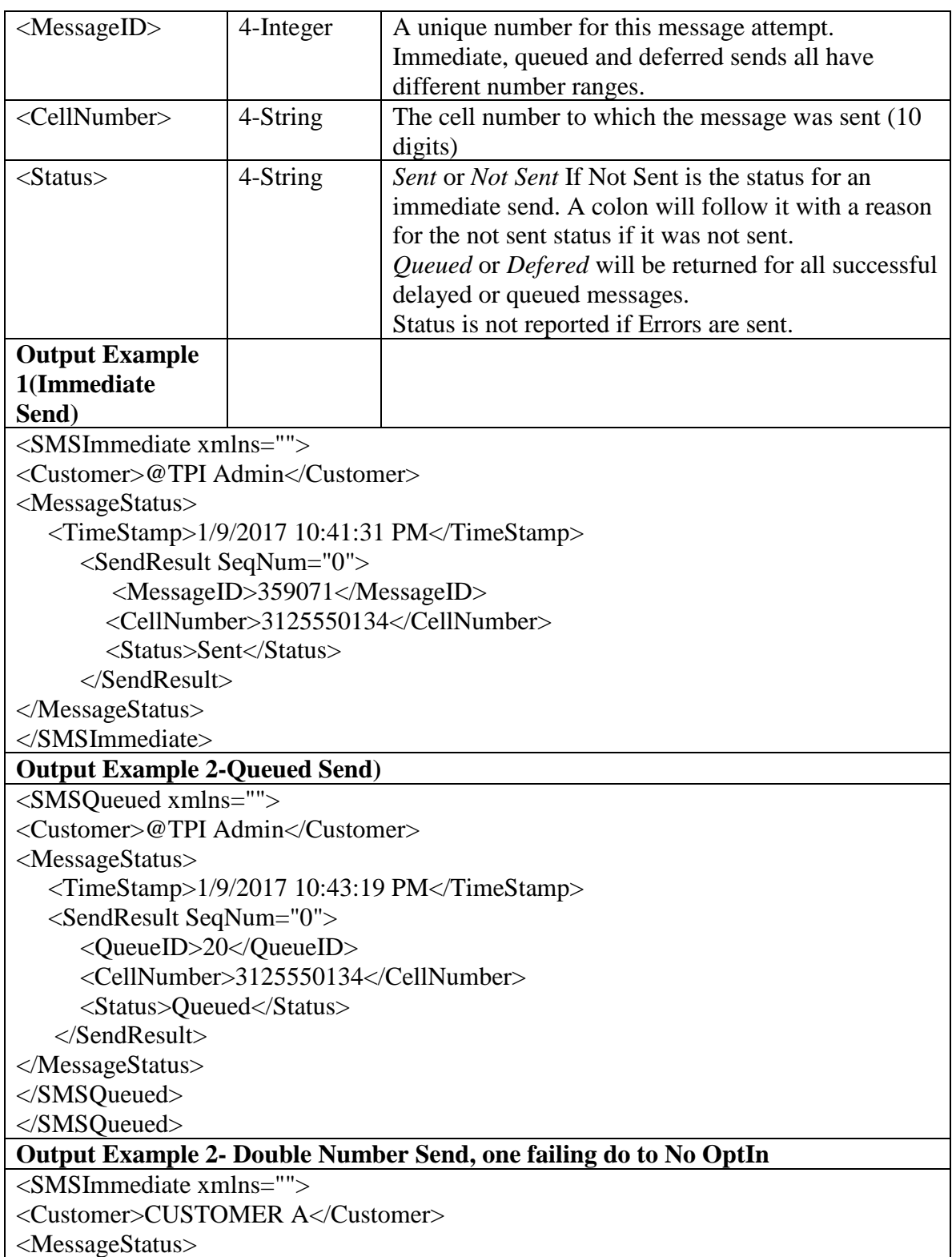

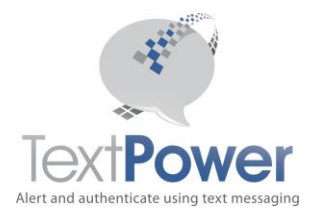

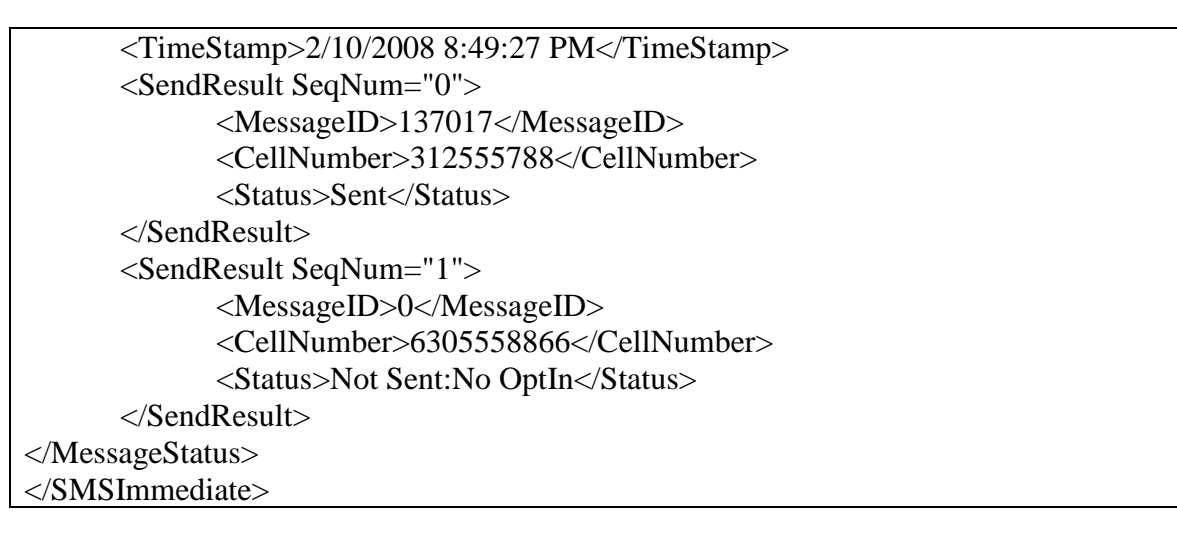

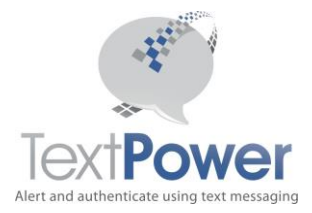

#### <span id="page-12-0"></span>*Commentary on LanguageEncoding and IsMultiPartMsg Usage*

*The rules noted below for using Extended Length Messages only apply to messages sent to destinations outside the U.S (including Canada and the Caribbean). Thanks to an advancement in TextPower's message processing, as of March 2019, extended length messages sent to U.S. destinations require no special coding, API parameters, handling or processing. It is fully automated so messages of any length can be sent. You will still be charged for each 160-character segment of a message, however, as that is the way carriers charge TextPower.*

If you specify the LanguageEncoding parameter to be zero and the IsMultiPartMsg parameter to be false, the operation of this API call is exactly like that of the SendSMS calls of previous versions.

If you specify LanguageEncoding to be 2 and IsMultiPartMsg to be true, you may send in almost any language on earth, including plain English, in lengths of up to 1530 characters. Please note that the characters in some languages such as Chinese, Japanese and Korean will count as two characters. So if your message is completely in Chinese characters or Japanese Kanji, your maximum will be 765 characters. If LanguageEncoding is set to 0 and you supply a foreign character, you will get an error. If IsMultiPartMsg is false and you supply a message of over 160 characters (135 for Canada), you will get an error.

It may be more helpful to think of these two parameters as restrictors rather than enablers. Set them to disable things that you don't want to do.

The standard TextPower Campaign setup allows you to use this API for all previously existing functions. Under the standard campaign setup, you will get an error if you try to set LanguageEncoding to something other than 0 or if you try to set the IsMultiPartMsg to True. If you wish to use the new features, contact TextPower and request that your campaign(s) be updated to allow these new features.

Note that the TextPower applications such as Alert Manager and Alert Dispatcher do not currently support multilingual sending and long, auto-split messages.

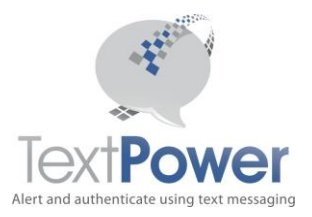

#### <span id="page-13-0"></span>*SendToClients*

Function SendtoClients(ByVal msg As String, ByVal DelaySend As Boolean, ByVal SendTime As Date, LanguageEncoding as Integer, isMultiPartMsg as Boolean) As XmlNode

The SendToClients function sends an SMS to all SMS Opted In Clients as well as as Email to all Email Opted In Clients. The clients are the complete set of all Cell Numbers and Emails that are Opted In under the campaign and keyword referenced in the header.

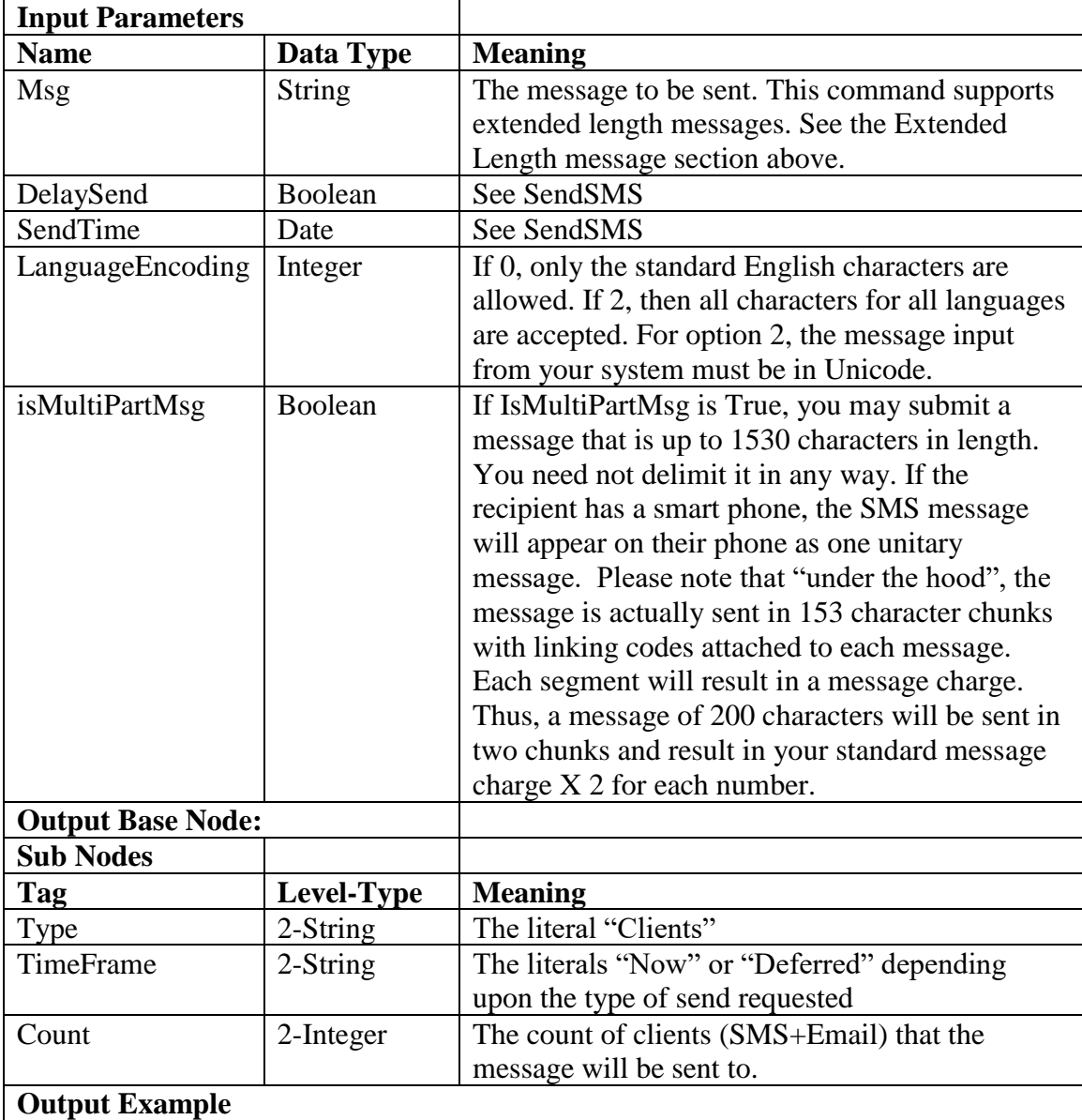

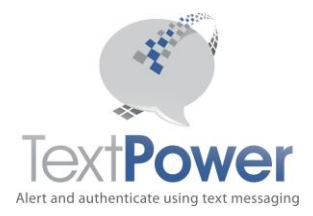

<GroupSend xmlns=""> <Type>Client</Type> <TimeFrame>Now</TimeFrame> <Count>9</Count> </GroupSend>

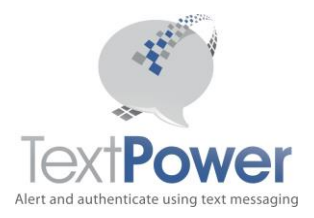

#### <span id="page-15-0"></span>*SendToClientsByTag*

```
Function SendtoClientsByTag(ByVal msg As String, ByVal TagList As
String, ByVal DelaySend As Boolean, ByVal SendTime As Date, 
LanguageEncoding as Integer, isMultiPartMsg as Boolean) As XmlNode
```
The SendToClientsByTag function allows a client send to be tailored to only a defined sub-set of the total client list. This is achieved by using Send Tags. Please see our separate documentation on Send Tags at

[http://www.TextPower.com/Util/Docs/SendTags.html](http://www.textpower.com/Util/Docs/SendTags.html). The SendToClientsByTag operates exactly as does the SendToClients function but provides the one additional input parameter of TagList. A Tag List consists of a comma separated list of Send Tags that have been installed on your client list. Send Tags can be installed by using the ManageSendTag function which is found on the Advanced SOAP interface and by other means which are detailed in the documentation file listed above. Send Tags are not case sensitive and are arbitrary alphanumeric strings with some restrictions. The **TagList** parameter is limited to 600 characters. See the above documentation for all the details on Tag Lists.

Refer to the documentation on the SendToClients call for all other particulars of the SendToClientsByTag function. If Email Clients are defined, emails will also be sent to the Email Clients.

#### **Examples:**

TagList="VIP" sends to only those clients who have the Send Tag, VIP set on them TagList="204,VIP" sends to only those clients who have either the VIP or the 204 Send Tag set on them.

TagList="" sends to all clients and is exactly equivalent to a SendToClients call.

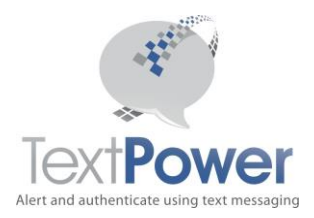

#### <span id="page-16-0"></span>*GetCounts*

Return the count of all current OptIn Clients and of all subscription packages for this account

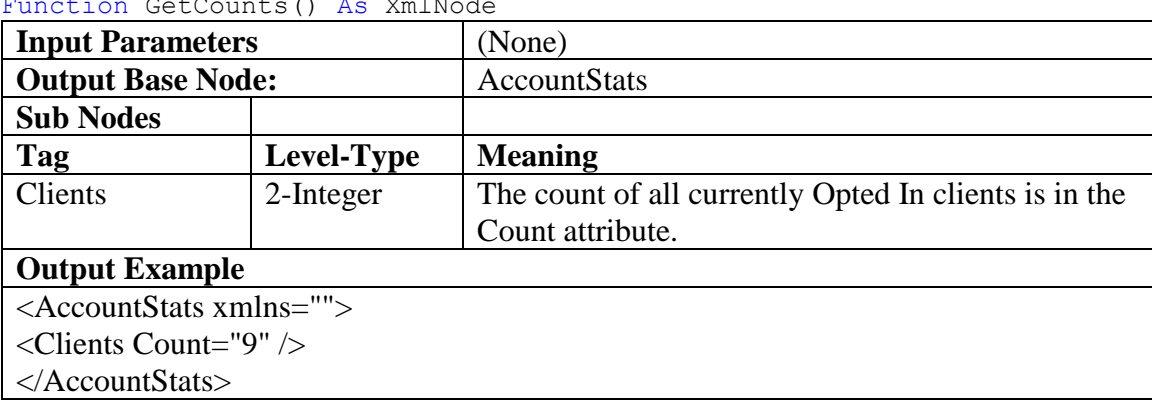

Function GetCounts() As XmlNode

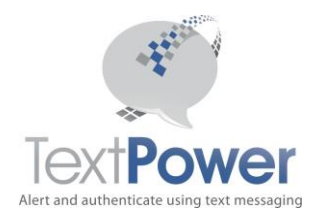

#### <span id="page-17-0"></span>*GetAccountData*

Get basic data on your TPI account.

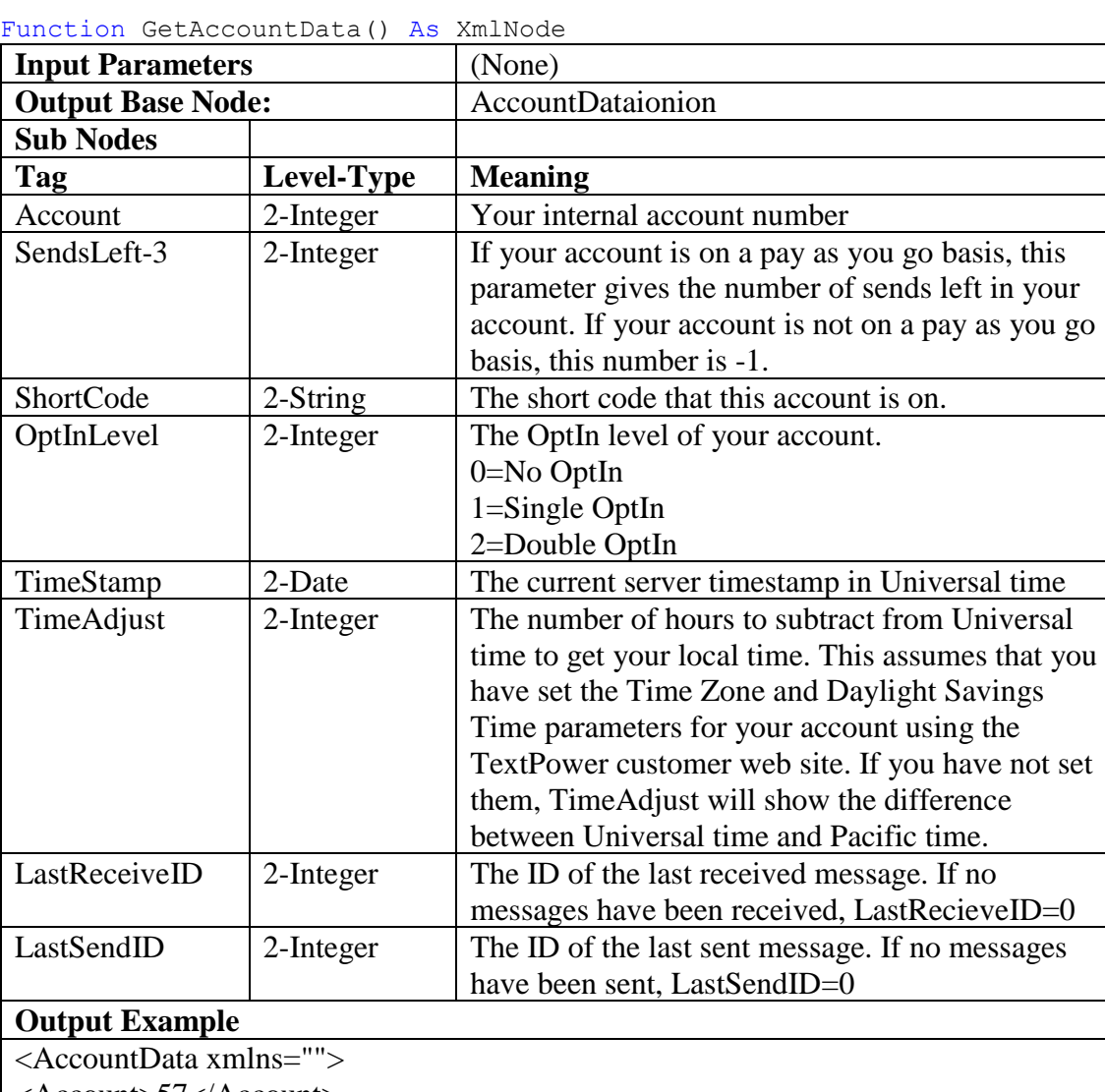

<Account>57</Account>

<SendsLeft>-1</SendsLeft>

<ShortCode>85700</ShortCode>

<OptInLevel>1</OptInLevel>

<TimeStamp>2/10/2009 5:00:30 PM</TimeStamp>

<TimeAdjust>5</ TimeAdjust >

<LastReceiveID>255837</LastReceiveID>

<LastSendID>2378160</LastSendID>

</AccountData>

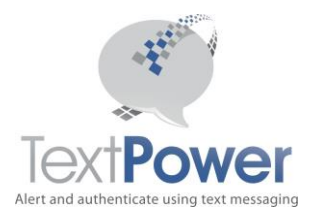

#### <span id="page-18-0"></span>*LookupCarrier*

Lookup carrier can be used to look up a cell phone carrier. You must have additional permission to execute this function. A charge applies for the use of this function. Function LookupCarrier(PhoneNumber As String) As XmlNode

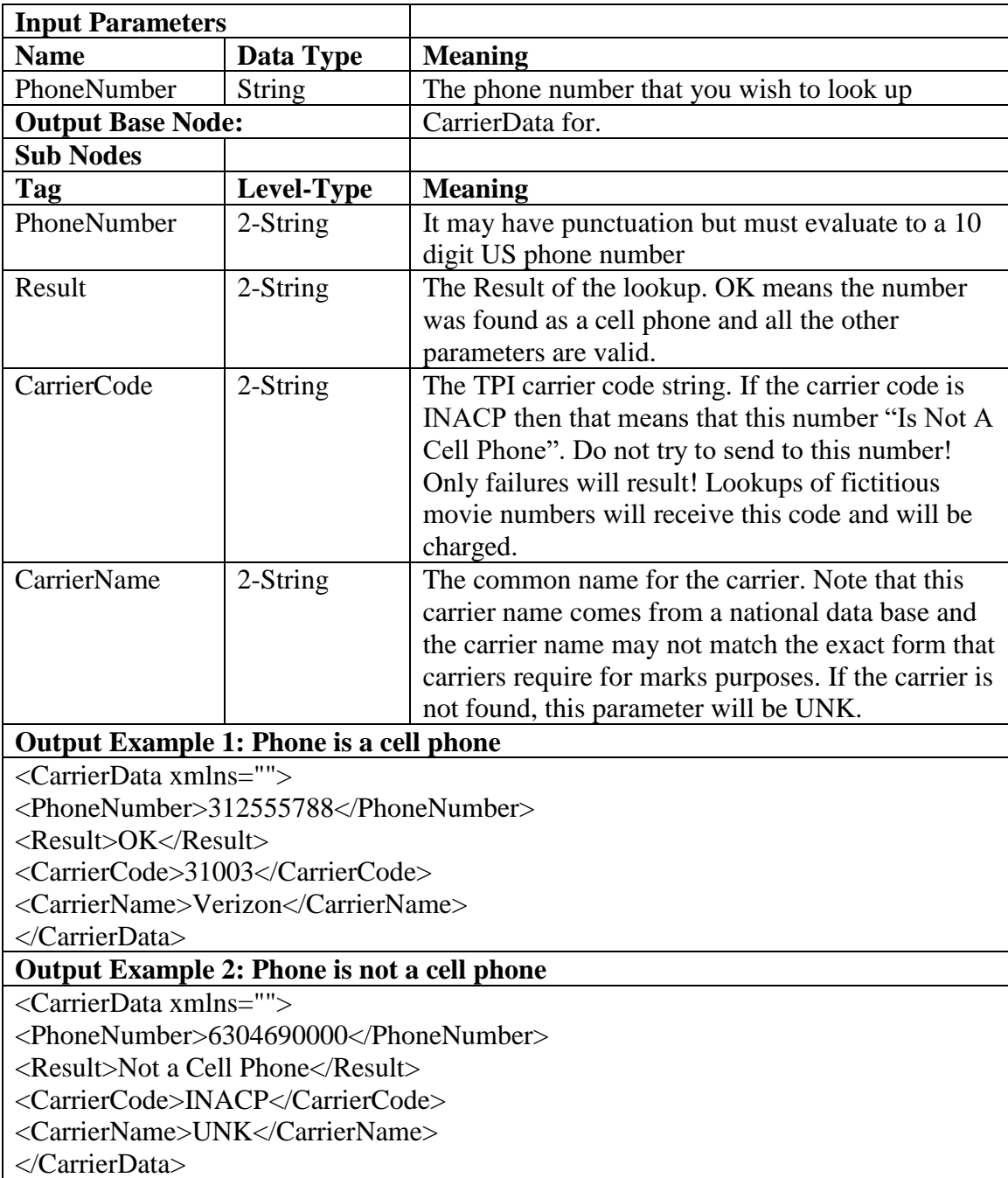

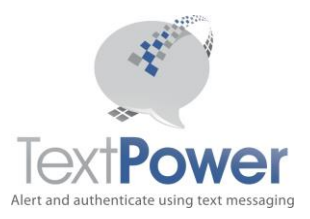

#### <span id="page-19-0"></span>*GetSMSStatus*

GetSMSStatus returns the delivery status of a previously sent message. There are 3 ways of referring to the message that you want to query for. If you have a MessageID, use that. You got a MessageID when you did an immediate send earlier. If you have previously queried for status on this message using the Queued or Deferred IDs and the message had been sent, you received a MessageID back. Use that MessageID for all subsequent queries on that call.

If you have only a QueueID, use that parameter.

If you have only a DeferID, use that parameter.

Only one parameter may be non-zero. Both the other parameters must be zero! If you use QueueID or a DeferID and the message has not been sent, you will receive an Errors return.

GetSMSStatus can only be guaranteed to return status for messages sent in the previous 2 days. Fictitious movie number sends will always show no status since no send took place. Function GetSMSStatus(MessageID As Integer, QueueID As Integer, DeferID As Integer) As XmlNode

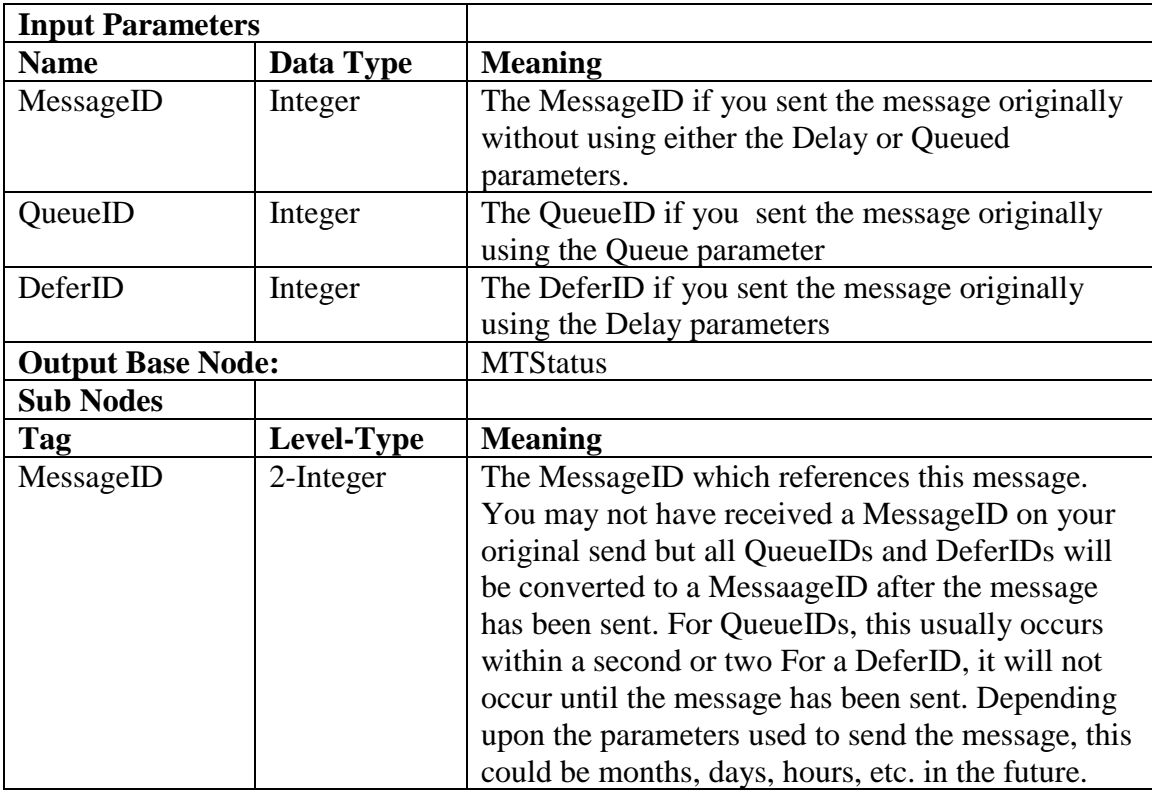

Function GetSMSStatus Key(APIKey as String, MessageID As Integer, QueueID As Integer, DeferID As Integer) As XmlNode

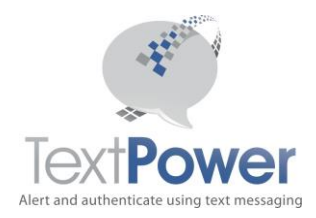

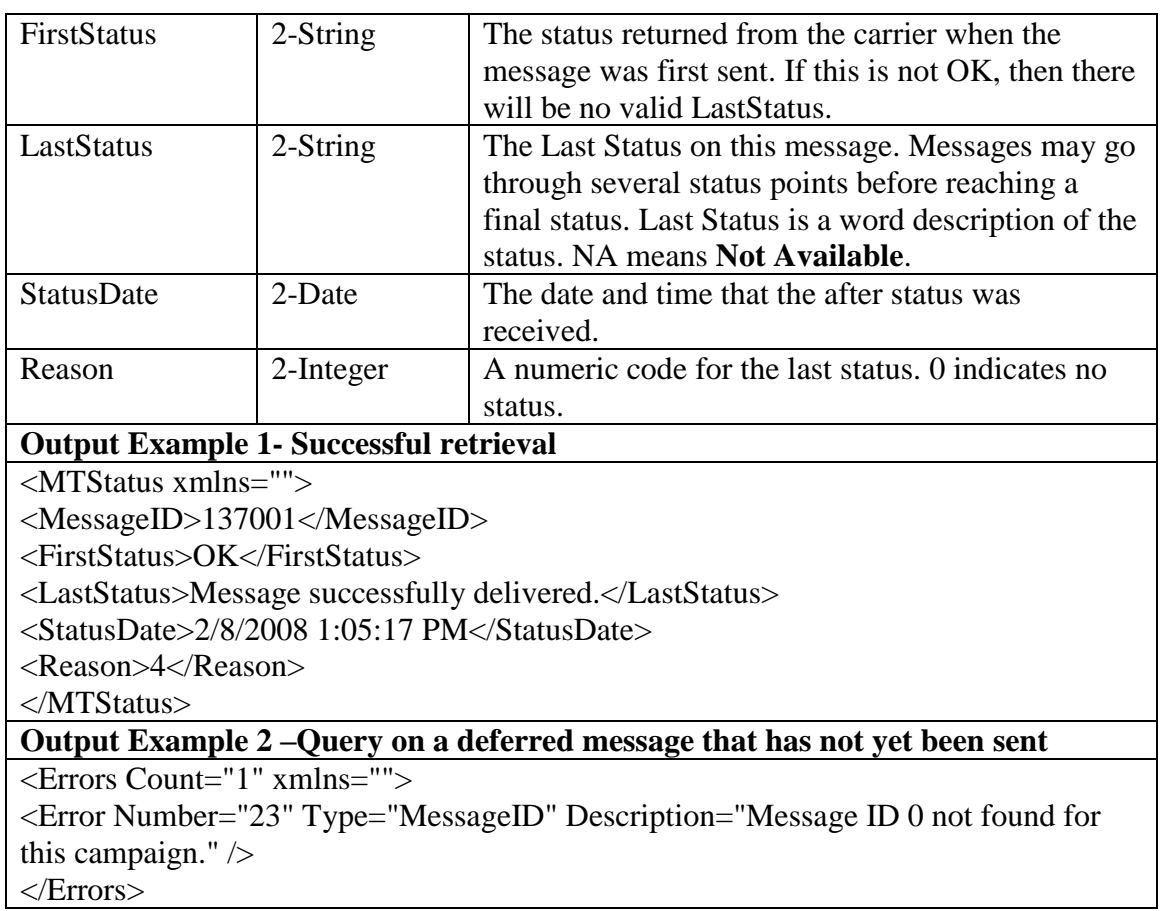

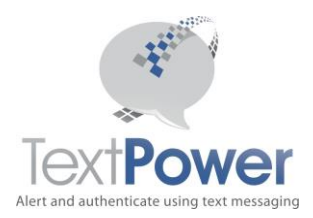

#### <span id="page-21-0"></span>**Errors Return**

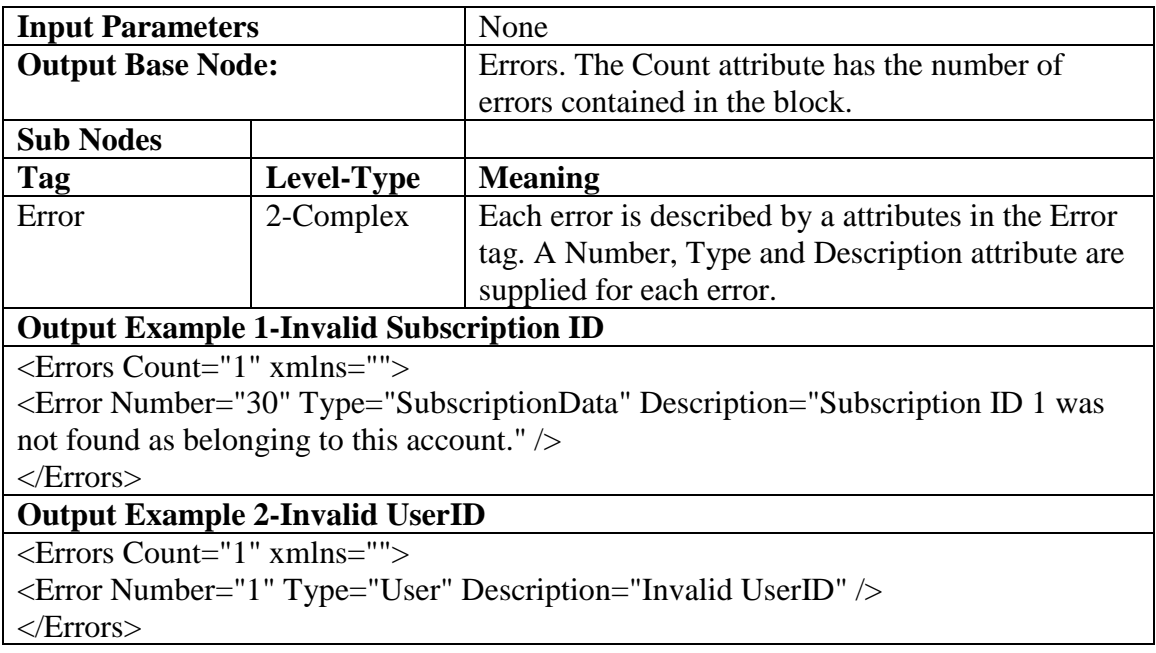

# <span id="page-21-1"></span>**Soap Exception**

Applications must handle the SOAP exception. Please report SOAP exceptions along with the complete text of the exception to [support@textpower.com.](mailto:support@textpower.com)

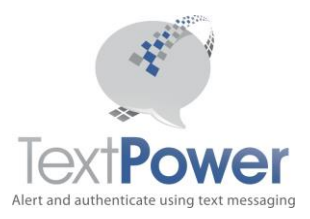

# <span id="page-22-0"></span>**MO (Mobile Originating) service**

MO service uses a combination of a short code number and keywords to route your message. Keywords are the first words at the beginning of the message. TextPower does a Post or Get to your application with the data for the call. POST/GETs can be performed for received calls, keyword help requests or OptOut requests. The basic interface is the same for each type of call. It is expected that different URLs will posted to for each type of function. There is no parameter supplied to distinguish between different call types. While technically, this is not a SOAP/Web Service interface, it is also published here to provide complete specifications for both the MO interface and the MT SOAP Basic interface in the same document.

#### *POST and GET Interfaces*

The Post and GET interfaces are identical in parameters. The only difference is in how the parameters are sent.

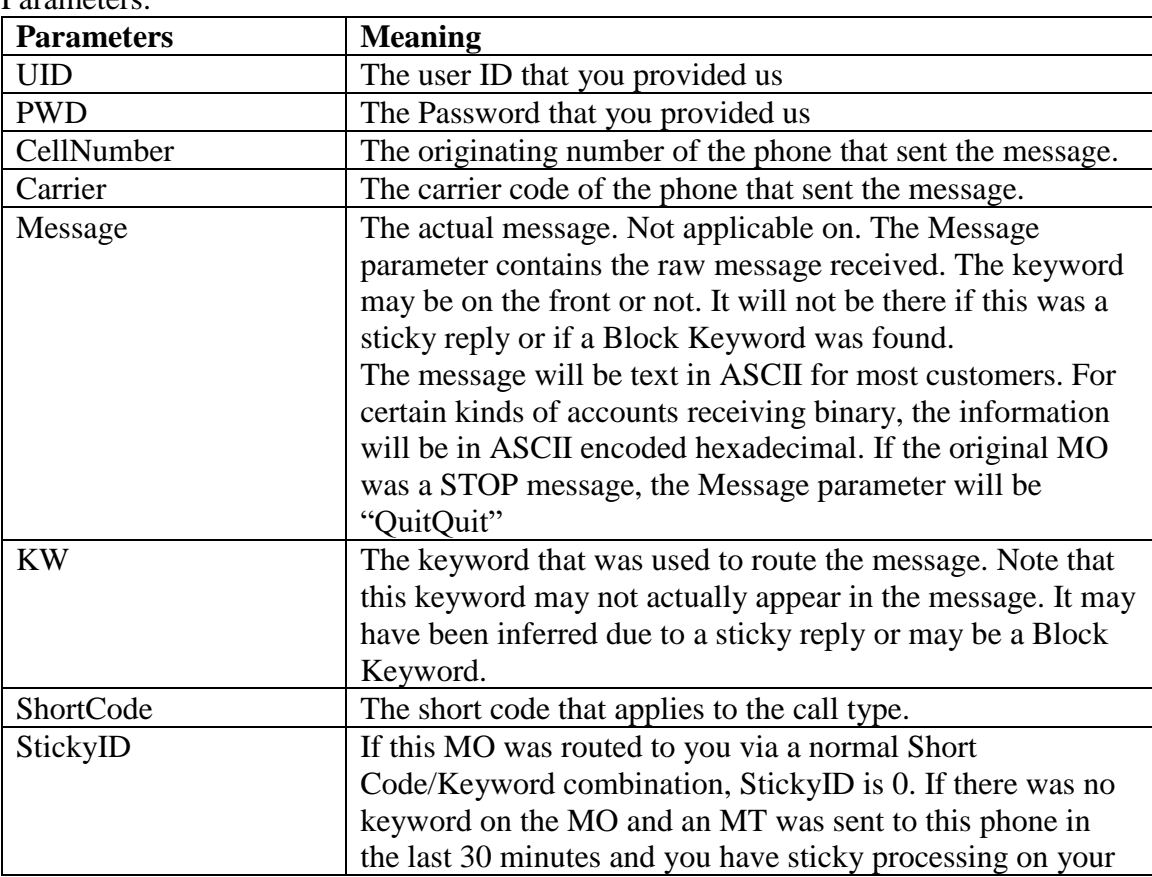

Parameters:

<span id="page-22-1"></span>.

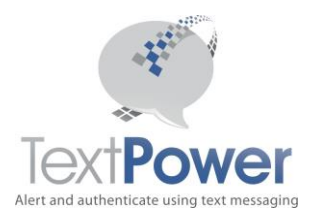

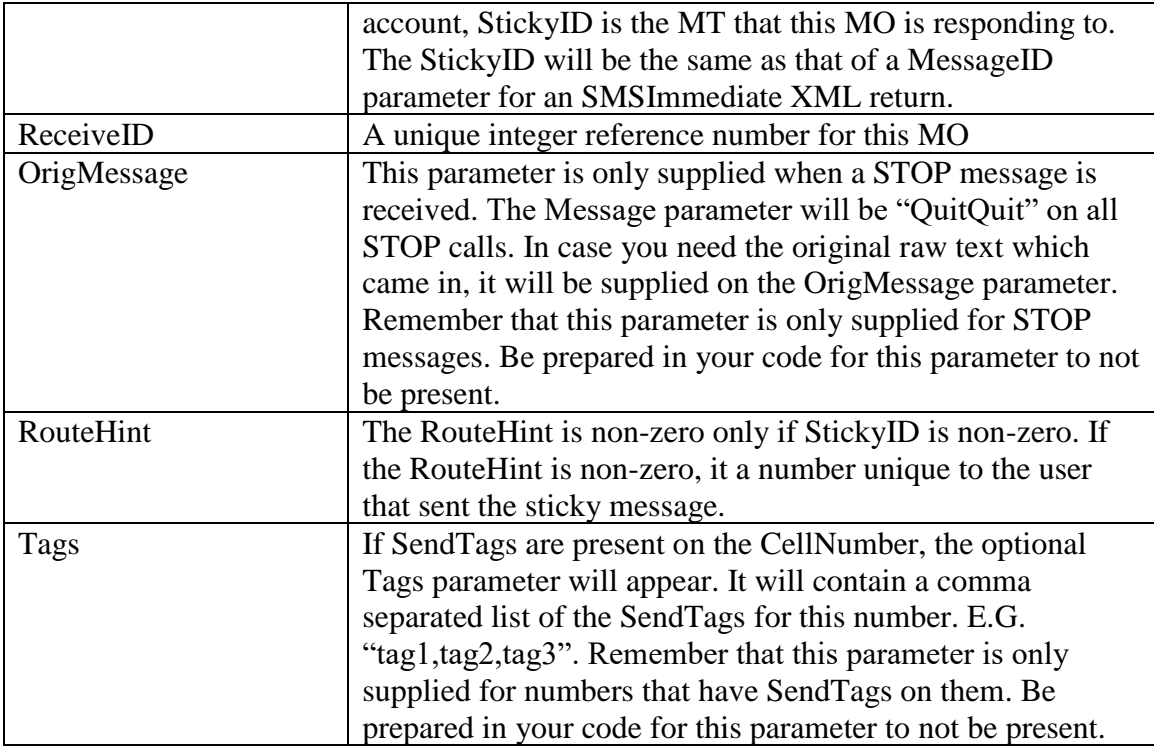

Each POST must have a response sent by the user. Please do not send a whole HTML page. A simple OK is sufficient. Note that the carrier is always sent to you on a POST or GET. If you will be responding to TextPower with a message send over Sender.aspx, please include the carrier you were sent in the initiating POST or GET. It will have a slight effect in lowering your message charges. It is recommended that when returning messages to TextPower after a POST, you use the queued option on the send. This will help in mitigating timeout errors. Even better is to implement queuing on your server also. If you separate the receiving process from the sending process, timeouts will be very rare.

#### <span id="page-23-0"></span>*Opt Out Interface*

You may choose to have Opt Out notifications sent to your application. If you choose this option, your application is responsible for sending the required carrier compliant OptOut message to the user. The TextPower system has already performed its own OptOut action before you receive this notification. The interface is identical to the POST/GET interface. When an OptOut has occurred, the Message parameter always contains *QuitQuit*. This is the same regardless of the actual quit word entered by the user. No extra information from the MO is provided.

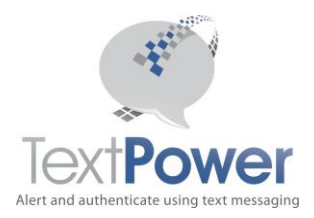

#### <span id="page-24-0"></span>*OptIn/OptOut Notifications*

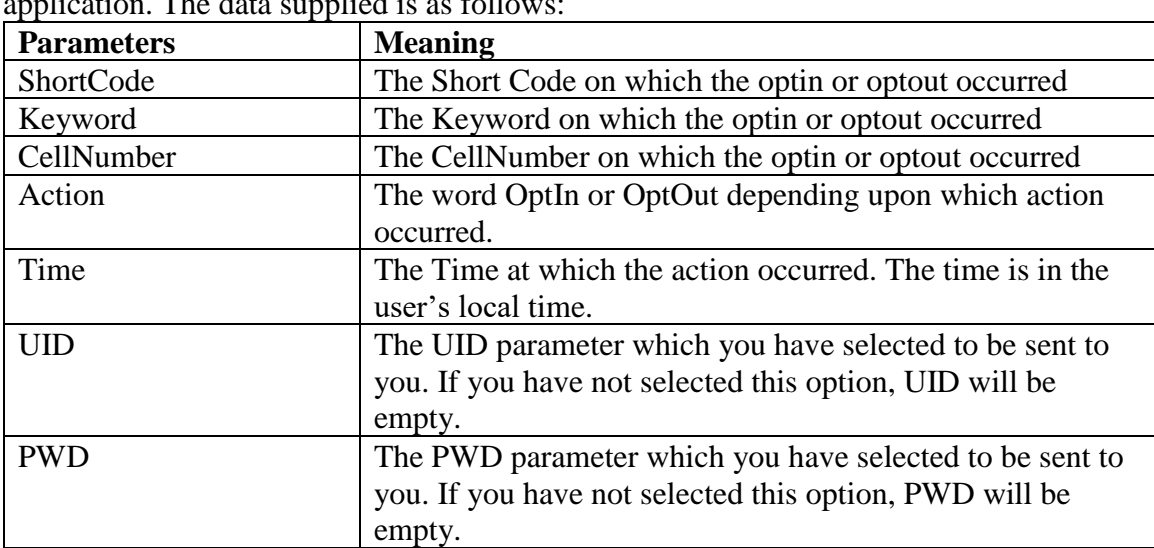

You may choose to have Optin and/or Optout events POSTed or emailed to your application. The data supplied is as follows:

#### <span id="page-24-1"></span>*Help Interface*

You may choose to have Help requests sent to your application. If you choose this option, your application is responsible for sending the required Help message to the user. The interface is identical to the POST/GET interface.

Opt Out and Help messages may be sent to the same URL. The Opt Out/Help URL must be different from the MO delivery URL.